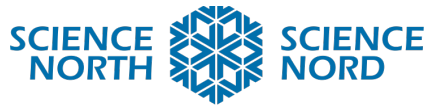

## **SUDBURY, ONTARIO, CANADA**

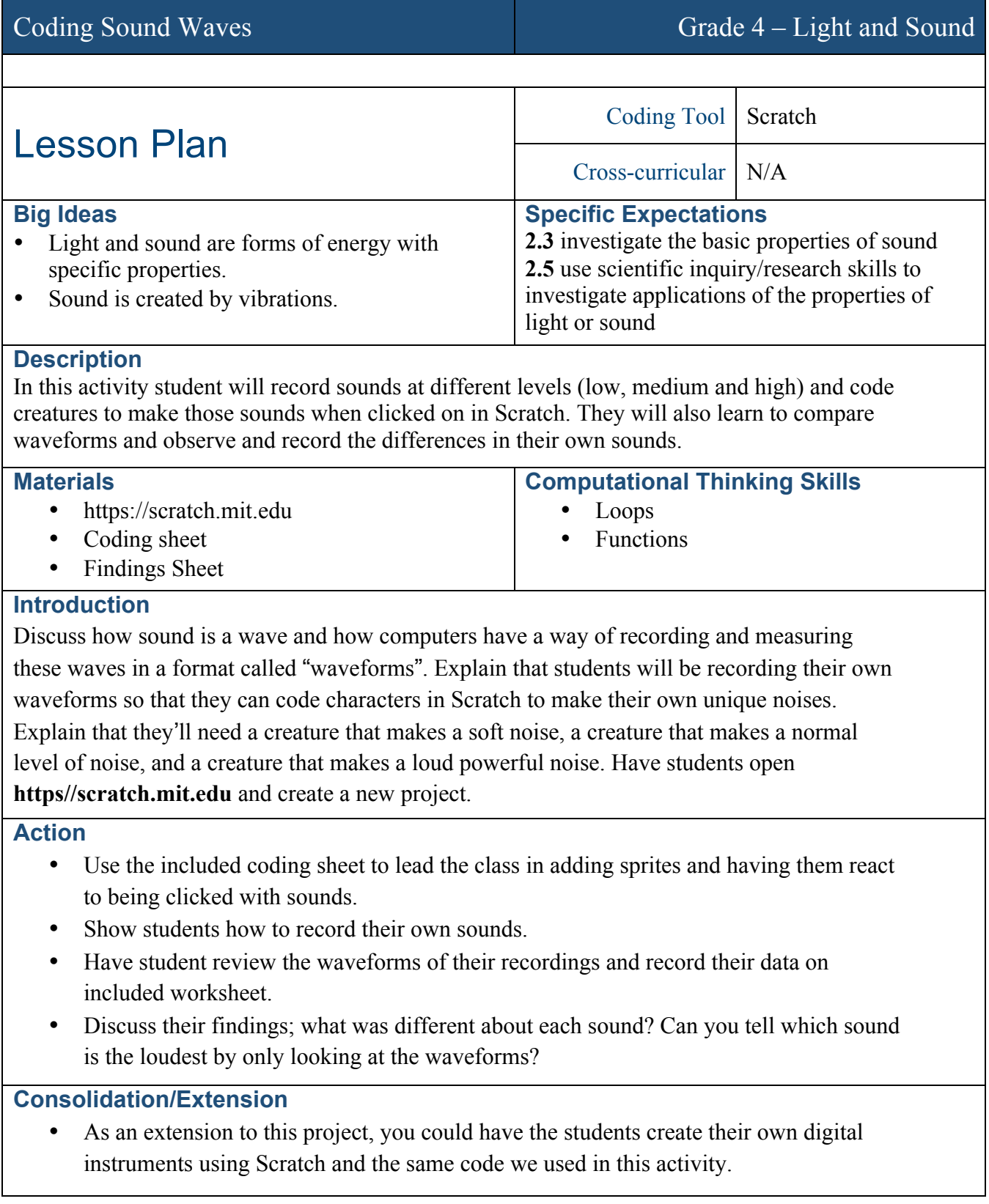